Office of Accessibility Simmons 105 Akron, OH 44325-6213 (330) 972-7928

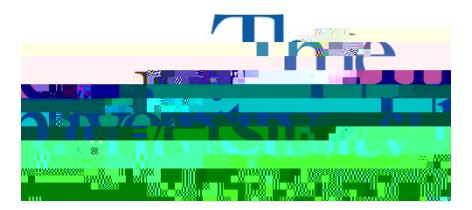

Step 6: To modify or cancel your request, select the Alternative Testing link on the left hand side.

Step 7: Choose whether you want to modify or cancel the request.

## Late Exam Requests:

If the exam request you are submitting is considered late, meaning you are submitting the request less than 4 business days in advance for tests and quizzes or less than 1 full week in advance for midterms and finals, a "Late Exam Request"